#### **Asymmetric Cryptography**

Public key encryption: definitions and security

#### Symmetric Cipher

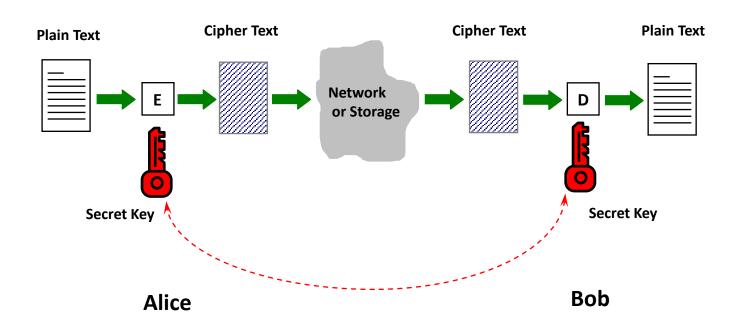

### Problems with Symmetric Ciphers

- In order for Alice & Bob to be able to communicate securely using a symmetric cipher, such as AES, they have to have a shared key in the first place.
  - What if they have never met before?
- Alice needs to keep 100 different keys if she wishes to communicate with 100 different people

### Motivation of Asymmetric Cryptography

 Is it possible for Alice & Bob, who have no shared secret key, to communicate securely?

This led to Asymmetric Cryptography

### **Asymmetric Cryptography**

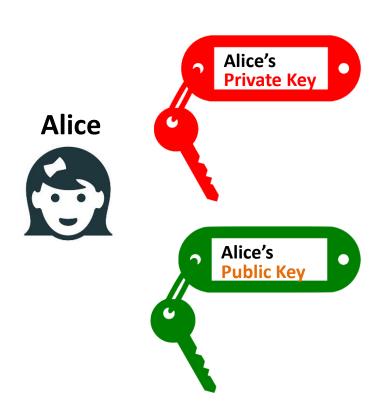

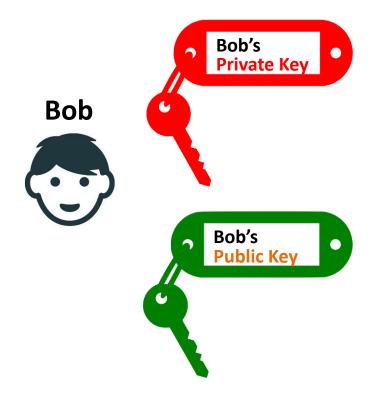

### **Asymmetric Cryptography**

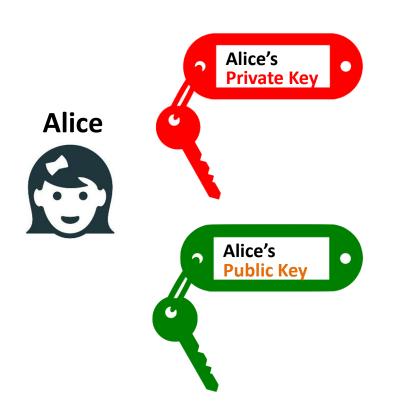

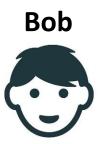

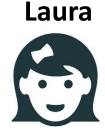

### Public and private keys

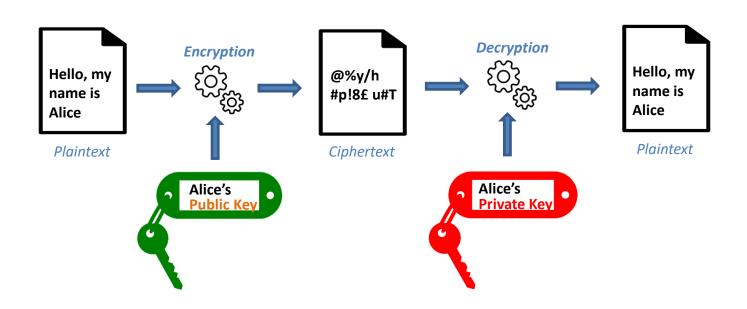

#### Public and private keys

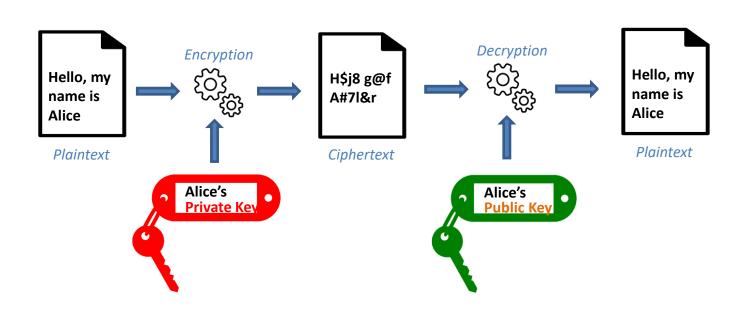

### Public and private keys

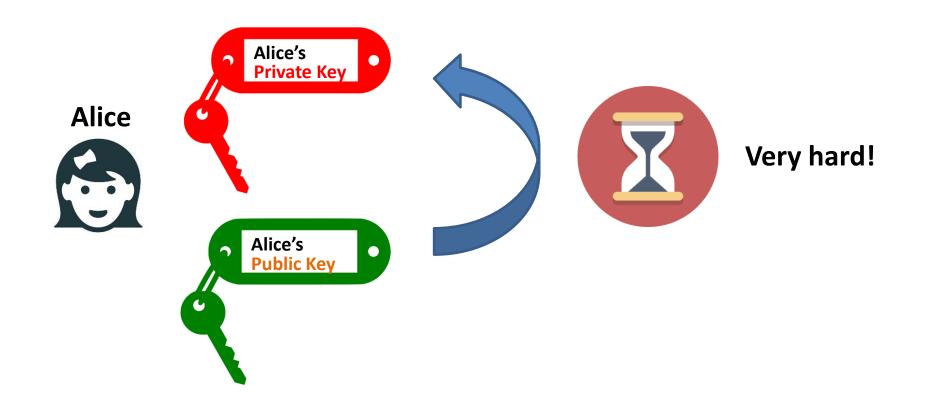

#### **Asymmetric Cryptography**

- Public key
- Private key

- E(private-key<sub>Alice</sub> m) = c
- D(public-key<sub>Alice</sub> c) = m

- E(public-key<sub>Alice.</sub> m) = c
- D(private-key<sub>Alice</sub>, c) = m

#### Main ideas

• Bob:

publishes, say in Yellow/White pages, his public key, and

keeps to himself the matching private key.

### Main ideas (Confidentiality)

• Alice:

Looks up the phone book, and finds out Bob's public key

 Encrypts a message using Bob's public key and the encryption algorithm.

Sends the ciphertext to Bob.

### Main ideas (Confidentiality)

• Bob:

Receives the ciphertext from Alice.

 Decrypts the ciphertext using his private key, together with the decryption algorithm

#### **Asymmetric Encryption**

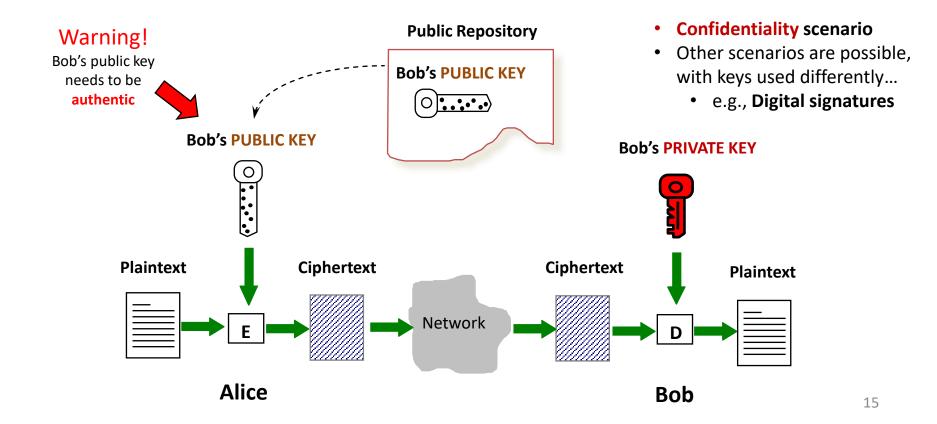

# Main differences with Symmetric Crypto

- The public key is different from the private key.
- Infeasible for an attacker to find out the private key from the public key.
- No need for Alice & Bob to distribute a shared secret key beforehand!
- Only one pair of public and private keys is required for each user!

#### Let's start seriously

- define what is public key encryption - what it means for public key encryption to be secure

#### Public key encryption

Bob: generates (PK, SK) and gives PK to Alice

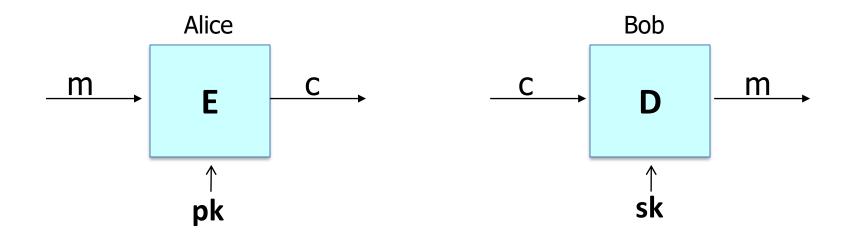

#### **Applications**

**Session setup** (for now, only eavesdropping security)

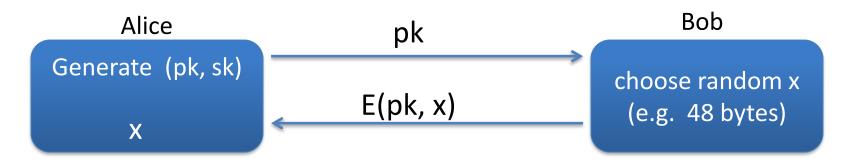

#### Non-interactive applications: (e.g. Email)

- Bob sends email to Alice encrypted using pk<sub>alice</sub>
- Note: Bob needs pk<sub>alice</sub> (public key management)

### Public key encryption

**<u>Def</u>**: a public-key encryption system is a triple of algs. (G, E, D)

- G(): randomized alg. outputs a key pair (pk, sk)
- E(pk, m): randomized alg. that takes m∈M and outputs c ∈C
- D(sk,c): det. alg. that takes c∈C and outputs m∈M or ⊥

Consistency:  $\forall (pk, sk)$  output by G:

 $\forall m \in M$ : D(sk, E(pk, m)) = m

#### Security: eavesdropping

For b=0,1 define experiments EXP(0) and EXP(1) as:

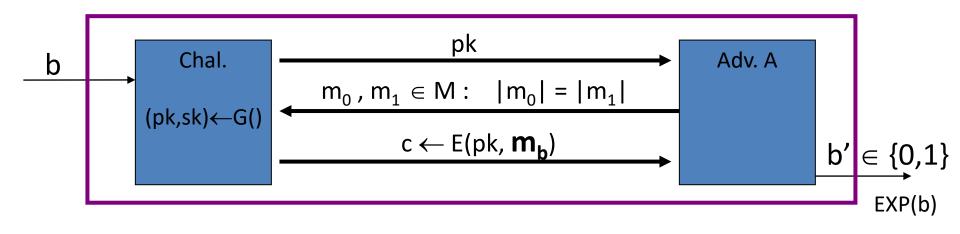

Def:  $\mathbb{E} = (G,E,D)$  is sem. secure (a.k.a IND-CPA) if for all efficient A:

$$Adv_{SS}[A,\mathbb{E}] = |Pr[EXP(0)=1] - Pr[EXP(1)=1]| < negligible$$

#### Relation to symmetric cipher security

Recall: for symmetric ciphers we had two security notions:

- One-time security and many-time security (CPA)

#### For public key encryption:

- One-time security ⇒ many-time security (CPA)
   (follows from the fact that attacker can encrypt by himself)
- Public key encryption must be randomized

#### Security against active attacks

What if attacker can tamper with ciphertext?

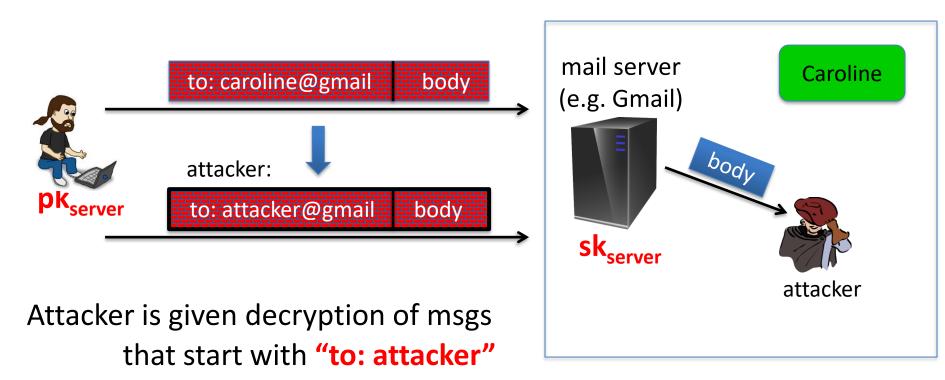

#### (pub-key) Chosen Ciphertext Security: definition

 $\mathbb{E} = (G,E,D)$  public-key enc. over (M,C). For b=0,1 define EXP(b):

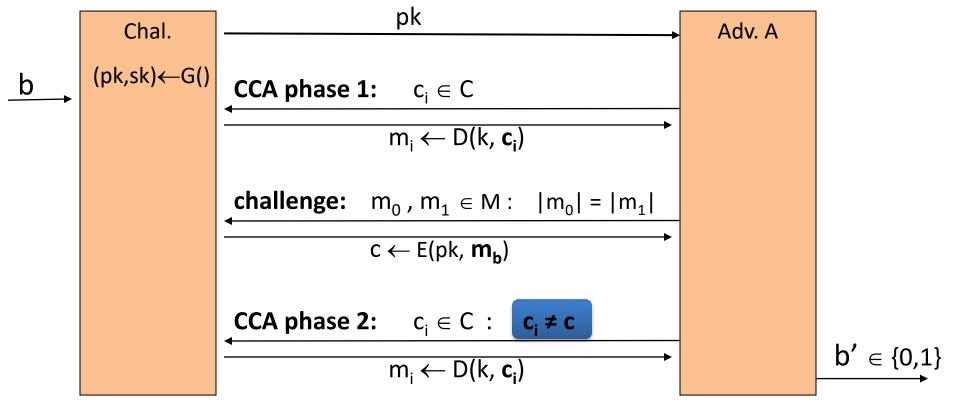

#### Chosen ciphertext security: definition

**<u>Def</u>**:  $\mathbb{E}$  is CCA secure (a.k.a IND-CCA) if for all efficient A:

$$Adv_{CCA}[A,E] = Pr[EXP(0)=1] - Pr[EXP(1)=1]$$
 is negligible.

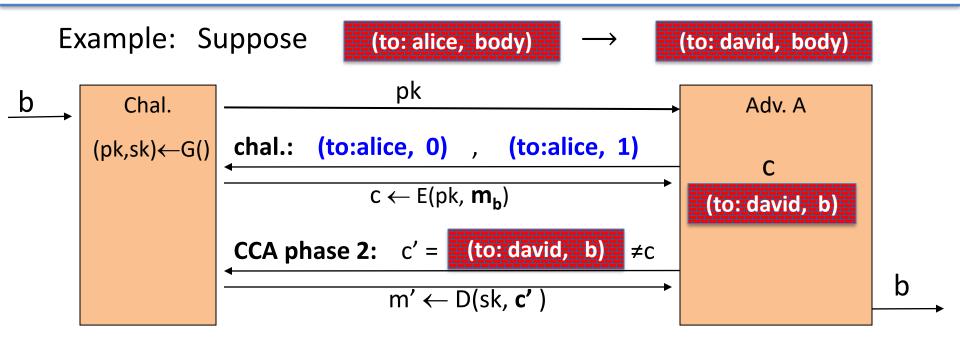

#### Active attacks: symmetric vs. pub-key

Recall: secure symmetric cipher provides **authenticated encryption** [chosen plaintext security & ciphertext integrity]

- Roughly speaking: attacker cannot create new ciphertexts
- Implies security against chosen ciphertext attacks

#### In public-key settings:

- Attacker can create new ciphertexts using pk !!
- So instead: we directly require chosen ciphertext security

**Trapdoor Permutations** 

#### Trapdoor functions (TDF)

<u>**Def**</u>: a trapdoor func.  $X \rightarrow Y$  is a triple of efficient algs. (G, F, F<sup>-1</sup>)

- G(): randomized alg. outputs a key pair (pk, sk)
- $F(pk,\cdot)$ : det. alg. that defines a function  $X \longrightarrow Y$
- $F^{-1}(sk,\cdot)$ : defines a function  $Y \to X$  that inverts  $F(pk,\cdot)$

More precisely:  $\forall (pk, sk)$  output by G

$$\forall x \in X$$
:  $F^{-1}(sk, F(pk, x)) = x$ 

#### Secure Trapdoor Functions (TDFs)

(G, F,  $F^{-1}$ ) is secure if  $F(pk, \cdot)$  is a "one-way" function: can be evaluated, but cannot be inverted without sk

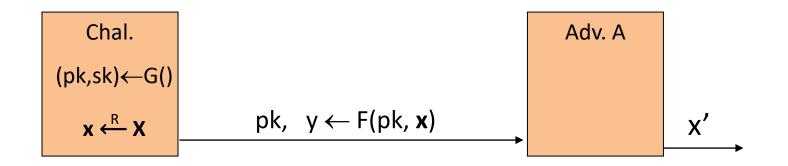

**Def**: (G, F, F<sup>-1</sup>) is a secure TDF if for all efficient A:

$$Adv_{OW}[A,F] = Pr[x = x'] < negligible$$

#### **Hash Functions**

Hash functions:

Input: arbitrary length

- Output: fixed length (generally much shortern than the

input)

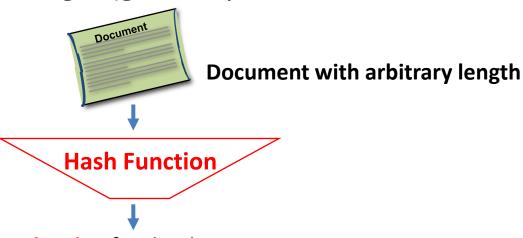

Hash value for the document (fixed length, e.g. 256 bit)

#### One-Way Hash Algorithm

- A one-way hash algorithm hashes an input document into a condensed short output (say of 256 bits)
  - Denoting a one-way hash algorithm by H(.), we have:
    - Input: m a binary string of any length
    - Output: H(m) a binary string of L bits, called the "hash of m under H".
    - The output length parameter L is fixed for a given one-way hash function H,
    - Examples:
      - The one-way hash function "MD5" has L = 128 bits
      - The one-way hash function "SHA-1" has L = 160 bits

#### Properties of One-Way Hash Algorithm

- A good one-way hash algorithm H needs to have these properties:
  - 1. Easy to Evaluate:
    - The hashing algorithm should be fast
  - 2. Hard to Reverse:
    - There is no feasible algorithm to "reverse" a hash value,
    - That is, given any hash value **h**, it is computationally infeasible to find any document **m** such that **H(m)** = **h**.
  - 3. Hard to find Collisions:
    - There is no feasible algorithm to find two or more input documents which are hashed into the same condensed output,
    - That is, it is computationally infeasible to find any two documents m1,
       m2 such that H(m1)= H(m2).
  - 4. A small change to a message should change the hash value so extensively that the new hash value appears uncorrelated with the old hash value

#### Public-key encryption from TDFs

- (G, F, F<sup>-1</sup>): secure TDF  $X \rightarrow Y$
- (E<sub>s</sub>, D<sub>s</sub>): symmetric auth. encryption defined over (K,M,C)
- H:  $X \rightarrow K$  a hash function

We construct a pub-key enc. system (G, E, D):

Key generation G: same as G for TDF

#### Public-key encryption from TDFs

- (G, F, F<sup>-1</sup>): secure TDF  $X \rightarrow Y$
- (E<sub>s</sub>, D<sub>s</sub>): symmetric auth. encryption defined over (K,M,C)
- H:  $X \rightarrow K$  a hash function

```
E(pk, m):

x \stackrel{R}{\leftarrow} X, y \leftarrow F(pk, x)

k \leftarrow H(x), c \leftarrow E_s(k, m)

output (y, c)
```

```
\frac{D(sk, (y,c))}{x \leftarrow F^{-1}(sk, y),}
k \leftarrow H(x), \quad m \leftarrow D_s(k, c)
output m
```

In pictures:  $E_s(H(x), m)$  header body

#### **Security Theorem**:

If  $(G, F, F^{-1})$  is a secure TDF,  $(E_s, D_s)$  provides auth. enc. and  $H: X \longrightarrow K$  is a "random oracle" then (G,E,D) is CCA<sup>ro</sup> secure.

#### Incorrect use of a Trapdoor Function (TDF)

**Never** encrypt by applying F directly to plaintext:

```
E( pk, m):

output c \leftarrow F(pk, m)
```

```
\frac{D(sk, c)}{\text{output } F^{-1}(sk, c)}
```

#### **Problems:**

- Deterministic: cannot be semantically secure !!
- Many attacks exist (next segment)

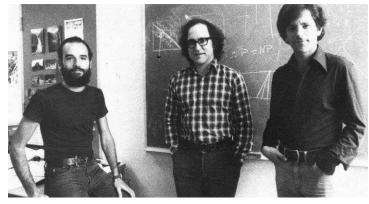

## The RSA trapdoor permutation

- One of the first practical responses to the challenge posed by Diffie-Hellman was developed by *Ron Rivest, Adi Shamir*, and *Len Adleman* of MIT in 1977
- Resulting algorithm is known as RSA
- Based on properties of *prime numbers* and results from *number theory*

### Review: trapdoor permutations

Three algorithms: (G, F, F<sup>-1</sup>)

- G: outputs pk, sk. pk defines a function  $F(pk, \cdot): X \to X$
- F(pk, x): evaluates the function at x
- F<sup>-1</sup>(sk, y): inverts the function at y using sk

### **Secure** trapdoor permutation:

The function  $F(pk, \cdot)$  is one-way without the trapdoor sk

### Review: arithmetic mod composites

Let 
$$N = p \cdot q$$
 where p,q are prime where p,q  $\approx N^{1/2}$  
$$Z_N = \{0,1,2,...,N-1\} \quad ; \quad (Z_N)^* = \{\text{invertible elements in } Z_N \}$$

Facts: 
$$x \in Z_N$$
 is invertible  $\iff$   $gcd(x,N) = 1$ 

- Number of elements in  $(Z_N)^*$  is  $\varphi(N) = (p-1)(q-1) = N-p-q+1$ 

Euler's thm: 
$$\forall x \in (Z_N)^* : x^{\phi(N)} = 1$$

# The RSA trapdoor permutation

First published: Scientific American, Aug. 1977.

Very widely used:

- SSL/TLS: certificates and key-exchange
- Secure e-mail and file systems

... many others

## The RSA trapdoor permutation

**G**(): choose random primes  $p,q \approx 1024$  bits. Set **N=pq**. choose integers **e**,**d** s.t. **e**·**d** = **1** (mod  $\phi$ (**N**)) output pk = (N, e), sk = (N, d)

F(pk, x): 
$$\mathbb{Z}_N^* \to \mathbb{Z}_N^*$$
 ; RSA(x) = x<sup>e</sup> (in Z<sub>N</sub>)

$$F^{-1}(sk, y) = y^{d};$$
  $y^{d} = RSA(x)^{d} = x^{ed} = x^{k\phi(N)+1} = (x^{\phi(N)})^{k} \cdot x = x$ 

### RSA - small example

- Bob (**keys generation**):
  - chooses 2 primes: p=5, q=11
  - multiplies p and q:  $n = p \times q = 55$
  - chooses a number e=3 s.t. gcd(e, 40) = 1
  - compute d=27 that satisfy  $(3 \times d) \mod 40 = 1$

- Bob's public key: (3, 55)
- Bob's private key: 27

### RSA - small example

- Alice (encryption):
  - has a message m=13 to be sent to Bob
  - finds out Bob's public encryption key (3, 55)
  - calculates c as follows:

```
c = m<sup>e</sup> mod n
= 13<sup>3</sup> mod 55
= 2197 mod 55
= 52
```

sends the ciphertext c=52 to Bob

### RSA - small example

- Bob (decryption):
  - receives the ciphertext c=52 from Alice

uses his matching private decryption key 27 to calculate m:

```
m = 52^{27} \mod 55
```

= 13 (Alice's message)

### The RSA assumption

RSA assumption: RSA is one-way permutation

For all efficient algs. A:  $Pr \Big[ A(N,e,y) = y^{1/e} \Big] < negligible$  where  $p,q \xleftarrow{R} n$ -bit primes,  $N \leftarrow pq$ ,  $y \xleftarrow{R} Z_N^*$ 

### Review: RSA pub-key encryption (ISO std)

(E<sub>s</sub>, D<sub>s</sub>): symmetric enc. scheme providing auth. encryption.

H:  $Z_N \rightarrow K$  where K is key space of  $(E_s, D_s)$ 

- G(): generate RSA params: pk = (N,e), sk = (N,d)
- **E**(pk, m): (1) choose random x in  $Z_N$ (2)  $y \leftarrow RSA(x) = x^e$ ,  $k \leftarrow H(x)$ 
  - (3) output (y , E<sub>s</sub>(k,m) )

• **D**(sk, (y, c)): output  $D_s(H(RSA^{-1}(y)), c) -> m$ 

### Textbook RSA is insecure

### Textbook RSA encryption:

- public key: (N,e) Encrypt:  $\mathbf{c} \leftarrow \mathbf{m}^{\mathbf{e}}$  (in  $Z_N$ )
- secret key: (N,d) Decrypt:  $c^d \rightarrow m$

### Insecure cryptosystem!!

Is not semantically secure and many attacks exist

⇒ The RSA trapdoor permutation is not an encryption scheme!

### A simple attack on textbook RSA

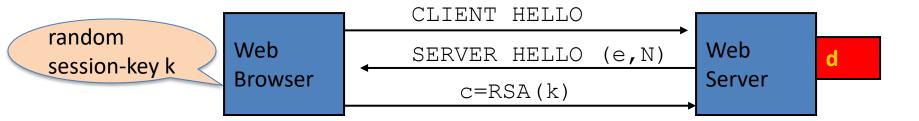

Suppose k is 64 bits:  $k \in \{0,...,2^{64}\}$ . Eve sees:  $c = k^e$  in  $Z_N$ 

If 
$$\mathbf{k} = \mathbf{k_1} \cdot \mathbf{k_2}$$
 where  $\mathbf{k_1}$ ,  $\mathbf{k_2} < 2^{34}$  (prob.  $\approx 20\%$ ) then  $\mathbf{c/k_1}^e = \mathbf{k_2}^e$  in  $Z_N$ 

Meet-in-the-middle attack:

Step 1: build table:  $c/1^e$ ,  $c/2^e$ ,  $c/3^e$ , ...,  $c/2^{34e}$ . time:  $2^{34}$ 

Step 2: for  $k_2 = 0,..., 2^{34}$  test if  $k_2^e$  is in table. time:  $2^{34}$ 

Output matching  $(k_1, k_2)$ . Total attack time:  $\approx 2^{40} << 2^{64}$ 

## Is RSA a one-way function?

Is it really hard to invert RSA without knowing the trapdoor?

## Is RSA a one-way permutation?

To invert the RSA one-way func. (without d) attacker must compute: x from  $c = x^e$  (mod N).

How hard is computing e'th roots modulo N??

Best known algorithm:

- Step 1: factor N (hard)
- Step 2: compute e'th roots modulo p and q (easy)

### Shortcuts?

Must one factor N in order to compute e'th roots?

To prove no shortcut exists show a reduction:

Efficient algorithm for e'th roots mod N

 $\Rightarrow$  efficient algorithm for factoring N.

Oldest problem in public key cryptography.

Some evidence no reduction exists: (BV'98)

- "Algebraic" reduction  $\Rightarrow$  factoring is easy.

### How **not** to improve RSA's performance

To speed up RSA decryption use small private key d ( $d \approx 2^{128}$ )

$$c^d = m \pmod{N}$$

Wiener'87: if  $d < N^{0.25}$  then RSA is insecure.

BD'98: if  $d < N^{0.292}$  then RSA is insecure (open:  $d < N^{0.5}$ )

<u>Insecure:</u> priv. key d can be found from (N,e)

### Wiener's attack

$$(N,e) => d \text{ and } d < N^{0.25}/3$$

Recall: 
$$e \cdot d = 1 \pmod{\phi(N)}$$
  $\Rightarrow \exists k \in Z : e \cdot d = k \cdot \phi(N) + 1$ 

$$\left| \frac{e}{\psi(N)} - \frac{k}{d} \right| = \frac{1}{d \cdot \varphi(N)} \le \frac{1}{\sqrt{N}}$$

$$\varphi(N) = N-p-q+1 \implies |N-\varphi(N)| \le p+q \le 3\sqrt{N}$$

$$d \le N^{0.25}/3 \quad \Rightarrow \frac{1}{2d^2} - \frac{1}{\sqrt{N}} \ge \frac{3}{\sqrt{N}} \qquad \left| \frac{e}{N} - \frac{k}{d} \right| \le \left| \frac{e}{N} - \frac{e}{\varphi(N)} \right| + \left| \frac{e}{\varphi(N)} - \frac{k}{d} \right| \le \frac{1}{2d^2}$$

Continued fraction expansion of e/N gives k/d.

$$e \cdot d = 1 \pmod{k} \implies \gcd(d,k)=1 \implies \operatorname{can find } d \operatorname{from } k/d$$

# RSA in Practice

### RSA With Low public exponent

To speed up RSA encryption use a small e:  $c = m^e \pmod{N}$ 

- Minimum value: **e=3** (gcd(e,  $\varphi(N)$ ) = 1) (Q: why not 2?)
- Recommended value: **e=65537=2**<sup>16</sup>+1

Encryption: 17 multiplications

Asymmetry of RSA: fast enc. / slow dec.

ElGamal (next week): approx. same time for both.

## Key lengths

Security of public key system should be comparable to security of symmetric cipher:

|                 | RSA               |
|-----------------|-------------------|
| Cipher key-size | Modulus size      |
| 80 bits         | 1024 bits         |
| 128 bits        | 3072 bits         |
| 256 bits (AES)  | <b>15360</b> bits |

### Implementation attacks

**Timing attack**: [Kocher et al. 1997] , [BB'04]

The time it takes to compute c<sup>d</sup> (mod N) can expose d

Power attack: [Kocher et al. 1999)

The power consumption of a smartcard while it is computing c<sup>d</sup> (mod N) can expose d.

Faults attack: [BDL'97]

A computer error during c<sup>d</sup> (mod N) can expose d.

A common defense: check output. 10% slowdown.

### An Example Fault Attack on RSA (CRT)

A common implementation of RSA decryption:  $x = c^d$  in  $Z_N$ 

decrypt mod p: 
$$x_p = c^d$$
 in  $Z_p$  combine to get  $x = c^d$  in  $Z_N$  decrypt mod q:  $x_q = c^d$  in  $Z_q$ 

Suppose error occurs when computing  $x_q$ , but no error in  $x_p$ 

Then: output is x' where 
$$x' = c^d$$
 in  $Z_p$  but  $x' \neq c^d$  in  $Z_q$ 

$$\Rightarrow$$
  $(x')^e = c \text{ in } Z_p \text{ but } (x')^e \neq c \text{ in } Z_q \Rightarrow \gcd((x')^e - c, N) = \square$ 

### RSA Key Generation Trouble [Heninger et al./Lenstra et al.]

OpenSSL RSA key generation (abstract):

```
prng.seed(seed)
p = prng.generate_random_prime()
prng.add_randomness(bits)
q = prng.generate_random_prime()
N = p*q
```

### Suppose poor entropy at startup:

- Same p will be generated by multiple devices, but different q
- $N_1$ ,  $N_2$ : RSA keys from different devices  $\Rightarrow$  gcd $(N_1, N_2) = p$

### RSA Key Generation Trouble [Heninger et al./Lenstra et al.]

Experiment: factors 0.4% of public HTTPS keys!!

### Lesson:

 Make sure random number generator is properly seeded when generating keys

Digital Signatures

# Digital Signature

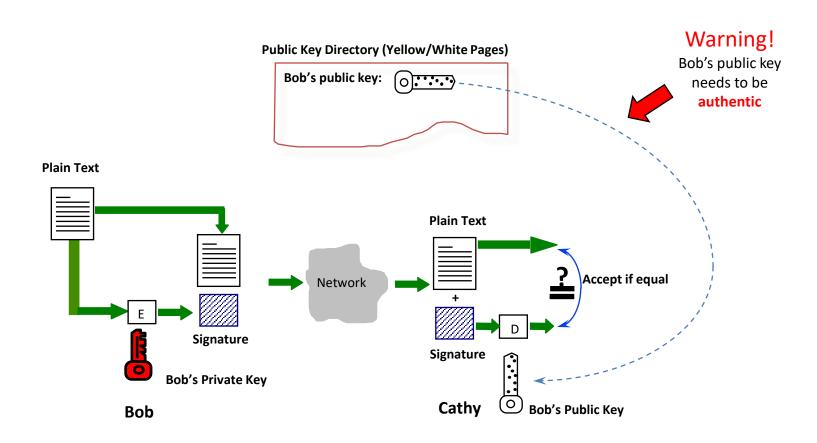

# Digital Signature (based on RSA)

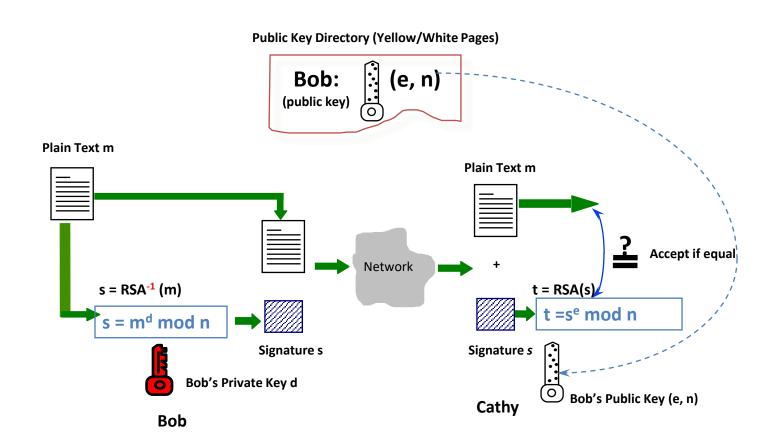

## RSA Signature - small example

- Bob (**keys generation**):
  - chooses 2 primes: p=5, q=11
  - multiplies p and q:  $n = p \times q = 55$
  - chooses a number e=3 s.t. gcd(e, 40) = 1
  - compute d=27 that satisfy  $(3 \times d) \mod 40 = 1$

- Bob's public key: (3, 55)
- Bob's private key: 27

# RSA Signature - small example

- Bob:
  - has a document m=19 to sign:
  - uses his private key d=27 to calculate the digital signature of m=19:

```
s = m^d \mod n
= 19^{27} \mod 55
= 24
```

appends 24 to 19.

Now (m, s) = (19, 24) indicates that the doc is 19, and Bob's signature on the doc is 24.

### RSA Signature - small example

- Cathy, a verifier:
  - receives a pair (m,s)=(19, 24)
  - looks up the phone book and finds out Bob's public key (e, n)=(3, 55)
  - calculates  $t = s^e \mod n$ =  $24^3 \mod 55$ = 19
  - checks whether t=m
  - confirms that (19,24) is a genuinely signed document of Bob if t=m.

# How about Long Documents?

- In the previous example, a document has to be an integer in [0,...,n)
- To sign a very long document, we need a so called one-way hash algorithm
- Instead of signing directly on a doc,
  - we hash the doc first,
  - and sign the hashed data which is normally short.

### Hash Functions

**Hash functions:** 

Input: arbitrary length

Output: fixed length (generally much shortern than the

input)

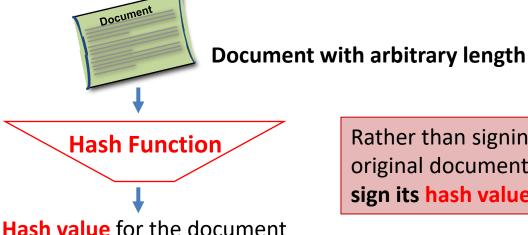

Rather than signing the original document, we sign its hash value

(fixed length, e.g. 256 bit)

# Digital Signature (for long docs)

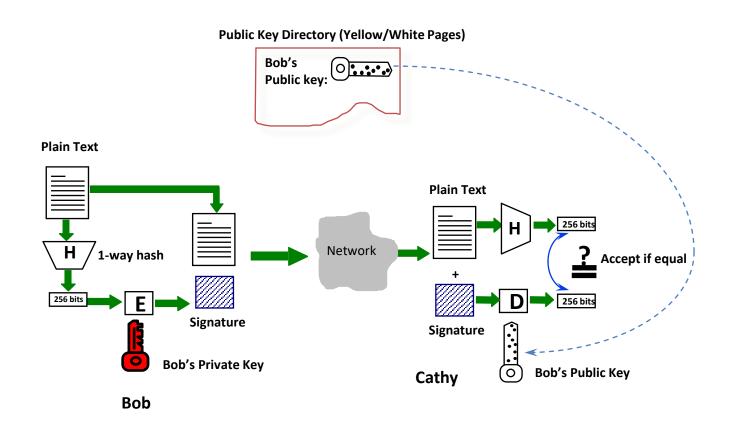

## Why Digital Signature?

- Unforgeable
  - takes 1 billion years to forge!
- Un-deniable by the signatory
- Universally verifiable
- Differs from doc to doc

### Digital Signature - summary

- Three (3) steps are involved in digital signature
  - Setting up public and private keys
  - Signing a document
  - Verifying a signature

# Setting up Public & Private Keys

- Bob does the following
  - prepares a pair of public and private keys
  - Publishes his public key in the public key file (such as an on-line phone book)
  - Keeps the private key to himself
- Note:
  - Setting up needs only to be done once!

### Signing a Document

- Once setting up is completed, Bob can sign a document (such as a contract, a cheque, a certificate, ...) using the private key
- The pair of document & signature is a proof that Bob has signed the document.

## Verifying a Signature

- Any party, say Cathy, can verify the pair of document and signature, by using Bob's public key in the public key file.
- Important!
  - Cathy does NOT have to have public or private key!

(Other) Asymmetric Cryptosystems

Encryption schemes built from the Diffie-Hellman protocol

- Key Generation (for Bob)
  - chooses a prime p and a number g primitive root modulo p
    - i.e., for every integer a coprime to p, there is an interger k such that g<sup>k</sup> = a mod p
      - Two integers are coprime if their gcd is 1
  - chooses a random exponent a in [0, p-2]
  - computes A = g<sup>a</sup> mod p
  - public key (published in the phone book): (p,g,A)
  - private key: a

 Encryption: Alice has a message m (0<=m<n) to be sent to Bob:

- finds out Bob's public key (p,g,A).
- chooses a random exponent b in [0,p-2]
- computes B = g<sup>b</sup> mod p
- computes  $c = A^b m \mod p$ .
- The complete ciphertex is (B,c)
- sends the ciphertext (B,c) to Bob.

- Decryption: Bob
  - receives the ciphertext (B,c) from Alice.
  - uses his matching private decryption key a to calculate m as follows.
    - Compute **x** = **p-1-a**
    - Compute m = B<sup>x</sup> c mod p

- Randomized cryptosystem
- Based on the Diffie–Hellman key exchange
- Efficiency
  - The ciphertext is twice as long as the plaintext. This is called message expansion and is a disadvantage of this cryptosystem.
- Security
  - Its security depends upon the difficulty of a certain problem related to computing discrete logarithms.

### **Key Generation** (for Bob)

generates 2 large random and distinct primes p, q s.t.

```
p \pmod{4} = q \pmod{4} = 3 (other options are possible, this makes decryption more efficient)
```

- multiplies p and q:  $n = p \times q$
- public key (published in the phone book): n
- private key: (p, q)

 Encryption: Alice has a message m (0<=m<n) to be sent to Bob:

finds out Bob's public key n.

calculates the ciphertext c= m<sup>2</sup> mod n.

sends the ciphertext c to Bob.

- Decryption: Bob
  - receives the ciphertext c from Alice.
  - uses his matching private decryption key (p,q) to calculate m as follows.
    - Compute  $m_p = c^{(p+1)/4} \mod p$
    - Compute  $m_q = c^{(q+1)/4} \mod q$
    - Find  $y_p$  and  $y_q$  such that  $y_p p + y_q q = 1$  (Euclidean algorithm)
    - Compute  $r = (y_p p m_q + y_q q m_p) \mod n$
    - Compute  $s = (y_p p m_q y_q q m_p) \mod n$
    - One of r, -r, s, -s must be the original message m

- Efficiency
  - Encryption more efficient than RSA encryption

- Security
  - The Rabin cryptosystem has the advantage that the problem on which it relies has been proved to be as hard as integer factorization
    - Recovering the plaintext m from the ciphertext c and the public key n is computationally equivalent to factoring
    - Not currently known to be true for the RSA problem.